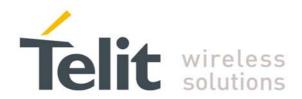

# **TinyOne Pro 868MHz Terminal User Guide**

1vv0300827 Rev.1 - 21/06/2010

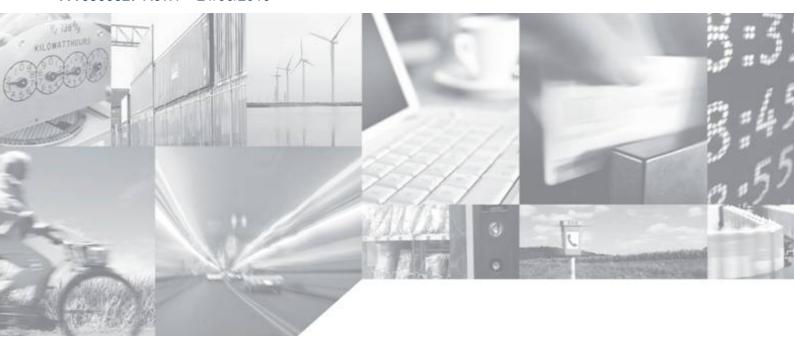

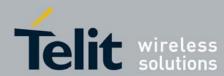

This document is related to the following product :

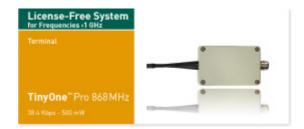

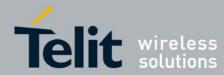

### DISCLAIMER

The information contained in this document is the proprietary information of Telit Communications S.p.A. and its affiliates ("TELIT"). The contents are confidential and any disclosure to persons other than the officers, employees, agents or subcontractors of the owner or licensee of this document, without the prior written consent of Telit, is strictly prohibited.

Telit makes every effort to ensure the quality of the information it makes available. Notwithstanding the foregoing, Telit does not make any warranty as to the information contained herein, and does not accept any liability for any injury, loss or damage of any kind incurred by use of or reliance upon the information.

Telit disclaims any and all responsibility for the application of the devices characterized in this document, and notes that the application of the device must comply with the safety standards of the applicable country, and where applicable, with the relevant wiring rules.

Telit reserves the right to make modifications, additions and deletions to this document due to typographical errors, inaccurate information, or improvements to programs and/or equipment at any time and without notice. Such changes will, nevertheless be incorporated into new editions of this document.

Copyright: Transmittal, reproduction, dissemination and/or editing of this document as well as utilization of its contents and communication thereof to others without express authorization are prohibited. Offenders will be held liable for payment of damages. All rights are reserved.

© Copyright Telit RF Technologies 2010.

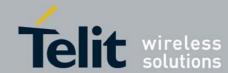

### **CONTENTS**

| CHAPTER I. INTRODUCTION                                          | 5  |
|------------------------------------------------------------------|----|
| I.1. AIM OF THE DOCUMENT                                         | 5  |
| I.2. REFERENCE DOCUMENTS                                         | 5  |
| I.3. DOCUMENT CHANGE LOG                                         | 6  |
| I.4. GLOSSARY                                                    | 7  |
| CHAPTER II. GENERAL CHARACTERISTICS                              | 8  |
| II.1. GENERAL REQUIREMENTS                                       | 8  |
| II.2. TEMPERATURE CHARACTERISTICS                                | 9  |
| II.3. MECHANICAL CHARACTERISTICS                                 | 9  |
| II.4. DC CHARACTERISTICS                                         | 10 |
| II.5. TIMING CHARACTERISTICS                                     | 10 |
| II.6. FUNCTIONAL CHARACTERISTICS                                 | 11 |
| II.7. DIGITAL CHARACTERISTICS                                    | 13 |
| II.8. ORDERING INFORMATION                                       | 14 |
| CHAPTER III. MECHANICS AND CONNECTION                            | 15 |
| III.1. MECHANICAL CHARACTERISTICS                                | 15 |
| III.2. CONNECTIONS                                               | 17 |
| III.3. Cables Description                                        | 19 |
| CHAPTER IV. STANDARD FIRMWARE : DESCRIPTION OF THE FUNCTIONALITY | 21 |
| IV.1. CONFIGURATION MODE                                         | 22 |
| IV.2. OPERATING MODE                                             | 24 |
| IV.3. REGISTERS DETAILED USE                                     | 26 |
| IV.4. REGISTERS LIST                                             | 34 |
| IV.5. CONFIGURATION EXAMPLE                                      | 38 |
| IV.6. TERMINALS REFLASHING                                       | 38 |
| IV.7. CONFIGURATION AND DOWNLOAD OVER THE AIR (DOTA)             | 40 |
| CHAPTER V. ANNEXES                                               | 41 |
| V.1. TERMINALS' INSTALLATION: PRINCIPLES AND CAUTIONS            | 41 |
| V.2. CONNECTION TO A RS422 OR RS485 INTERFACE                    | 42 |
| V.3. ETSI 300 220-3 VERSION 1.3.1 STANDARDS (SUMMARY)            | 43 |
| V.4. EXAMPLES OF PROPAGATION ATTENUATION                         | 46 |
| V.5. DECLARATIONS OF COMPLIANCE                                  | 47 |

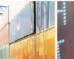

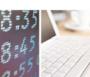

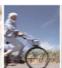

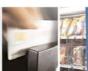

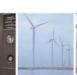

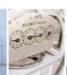

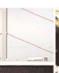

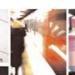

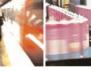

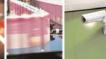

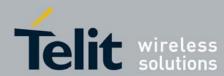

CHAPTER I. INTRODUCTION

### I.1. Aim of the Document

The aim of this document is to present the features and the application of M868-TinyPro radio terminal. The characteristics will be described within three distinct chapters:

- "General characteristics" describes the electrical and mechanical characteristics.
- "Mechanics and connections" details the casing, connector, cabling and power supply.
- "Functionalities" lists the operating modes, registers and their use.

### 1.2. Reference documents

| [1] EN 300 220-2 v2.1.2     | ETSI Standards for SRD , June 2007                                       |
|-----------------------------|--------------------------------------------------------------------------|
| [2] ERC Rec 70-03           | ERC Recommendation for SRD, June 2009                                    |
| [3] 2002/95/EC              | Directive of the European Parliament and of the Council, 27 January 2003 |
| [4] TinyTools : User Manual | 1vv0300824_Tiny Tools User Guide                                         |
| [5] Mesh Lite : User Manual | 1vv0300819_M_ONE Protocol Stack User Guide                               |

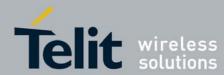

### I.3. Document change log

| Revision  | Date     | Changes                                                                                                    |
|-----------|----------|----------------------------------------------------------------------------------------------------|
| ISSUE # 0 | 29/04/09 | First Release                                                                                                    |
| ISSUE # 1 | 21/06/10 | Updated: reference documents table, ERC 70-30 recommendation table Added description of the behavior for internal LEDs |
|           |          |                                                                                                    |
|           |          |                                                                                                    |

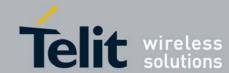

### TinyOne Pro 868MHz Terminal User Guide

1vv0300827 Rev.1 - 21/06/2010

### I.4. Glossary

ACP Adjacent Channel Power

**BER** Bit Error Rate

Bits/s Bits per second (1000 bits/s = 1Kbps)

**CER** Character Error Rate

**dBm** Power level in decibel milliwatt (10 log (P/1mW))

**EMC** Electro Magnetic Compatibility

**EPROM** Electrical Programmable Read Only Memory

ETR ETSI Technical Report

**ETSI** European Telecommunication Standard Institute

FM Frequency Modulation
FSK Audio Frequency Shift Keying
GFSK Gaussian Frequency Shift Keying
GMSK Gaussian Minimum Shift Keying

IF Intermediary Frequency

ISM Industrial, Scientific and Medical

kbps kilobits/s

LIST Listen Before Talk
LNA Low Noise Amplifier

MHz Mega Hertz (1 MHz = 1000 kHz)

PLL Phase Lock Loop

**PROM** Programmable Read Only Memory

NRZ Non return to Zero RF Radio Frequency

RoHS Restriction of Hazardous Substances
RSSI Receive Strength Signal Indicator

Rx Reception

SRD Short Range Device
Tx Transmission

SMD Surface Mounted Device VCO Voltage Controlled Oscillator

VCTCXO Voltage Controlled and Temperature Compensated Crystal Oscillator

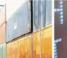

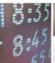

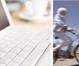

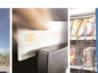

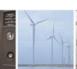

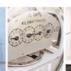

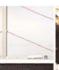

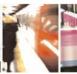

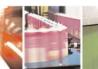

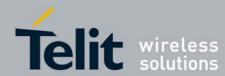

### CHAPTER II.

### **GENERAL CHARACTERISTICS**

### II.1. General Requirements

The M868- TinyPro terminal is a multi channel radio terminal, delivering up to 500 mW in the 868 MHz ISM band (unlicensed frequency band).

It allows 'point-to-point', 'multipoint' or 'mesh' functioning modes.

The "ERC recommendation 70-03" describes the different usable sub-bands in the 868 MHz license free band, in terms of bandwidth, maximum power, duty cycle and channel spacing. It gives the following limitations:

| ERC recom | mendation 70-03 |                  |                 |            |
|-----------|-----------------|------------------|-----------------|------------|
| Band      | Frequency band  | Maximum radiated | Channel spacing | Duty cycle |
|           | (MHz)           | power (mW)       | (kHz)           | (%)        |
| Annex1 g3 | 869.4 - 869.65  | 500              | 25 or wideband  | 10         |

This band is free to use but the terminal and the user must respect the 10% duty cycle limitation. This means that each terminal is limited to a total transmit time of 6 minutes per hour. It is the responsibility of the user to respect it.

Furthermore, the terminal complies with the ETSI 300-220 (specific for SRD). The main requirements are described in Appendix 1.

Finally, the terminal complies with the new European Directive 2002/95/EC concerning the Restrictive Usage of Hazardous Substances (RoHS).

### National Restrictions for non specific SR devices Annex 1 band q3:

| Country    | Restriction | Reason/Remark |
|------------|-------------|---------------|
| Russian    | No info     |               |
| Federation | NO IIIIO    |               |

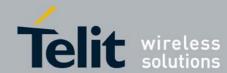

### II.2. Temperature Characteristics

|                   | Minimum | Typical | Maximum | Unit |
|-------------------|---------|---------|---------|------|
| Operating         |         |         |         |      |
| Temperature       | - 40    | 25      | + 85    | °C   |
| Relative humidity | 20      |         | 75      | %    |
| Storage           |         |         |         |      |
| Temperature       | - 40    | 25      | + 85    | °C   |
| Relative humidity | 0       |         | 95      | %    |

### 11.3. Mechanical Characteristics

| Characteristics                                                       |                                                                              | Unit            |
|-----------------------------------------------------------------------|------------------------------------------------------------------------------|-----------------|
| Connectors                                                            | Connection using terminal blocks inside the casing. Exit through cable gland | -               |
| Dimensions                                                            | 117 (without antenna) x 64 x 40                                              | mm <sup>3</sup> |
| Weight                                                                | 300                                                                          | g               |
| Antenna length :     Fixed antenna version     Remote antenna version | 83<br>93                                                                     | mm              |
| LEDs                                                                  | No LEDs are available                                                        |                 |

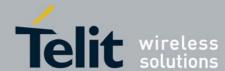

### II.4. DC Characteristics

| Characteristics          | 6V             | 12V            | 40V          | Unit |
|--------------------------|----------------|----------------|--------------|------|
| Transmission consumption |                |                |              |      |
| 500mW / 100mW / 25mW     | 350 / 180/ 120 | 250 / 100 / 70 | 80 / 50 / 35 | mA   |
| Reception consumption    | 30             | 25             | 20           | mA   |
| Stand-by consumption     | -              | 70             | -            | μΑ   |

### II.5. Timing Characteristics

| Characteristics                                 | Min. | Тур.    | Max.         |
|-------------------------------------------------|------|---------|--------------|
| Power Up Sequence :                             | -    | 135 ms  | 150 ms       |
| Stand by :                                      |      |         |              |
| Enter in Hard Stand-by :                        | -    | 700 μs  | 900 µs       |
| Enter in Serial Stand-by :                      | _    | 3.2 ms  | -            |
| Wake Up from Hard Stand-by :                    | -    | 2.85 ms | 3.0 ms       |
| Wake Up from Serial Stand-by :                  | -    | 5.5 ms  | -            |
| Radio :                                         |      |         |              |
| Rx to TX switching time<br>(500mW):<br>(100mW): | -    | -<br>-  | 4ms<br>3.5ms |
| Tx to RX switching time<br>(500mW):<br>(100mW): | -    | -       | 4ms<br>3.5ms |

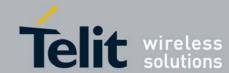

### 11.6. Functional characteristics

The M868-TinyPro terminal allows 2 types of functioning : single or multi channel.

| Global                     |                              |                                    |                                                  |
|----------------------------|------------------------------|------------------------------------|--------------------------------------------------|
| Frequency band :           | 869.400 – 869.6              | 650 MHz (ERC-Recom                 | nmendation 70-03)                                |
| Temperature range :        | Functioning :<br>Storage :   | -40°C to +85 °C<br>-40°C to +85 °C |                                                  |
| Relative humidity :        | Functioning :<br>Storage :   | 20% to 75% RH<br>0% to 95%         |                                                  |
| Transmission               | Sing                         | le channel                         | Multi channel                                    |
| Channel number :           | (center frequ                | 1<br>ency 869.525MHz)              | 10<br>(first channel at 869.4125MHz)             |
| Channel spacing :          |                              | ideband<br>-Rec 70-03)             | 25 kHz<br>(ERC-Rec 70-03)                        |
| Radio bit rate :           | up to                        | 38.4 kbps                          | 4.8 kbps                                         |
| Output Power :             | 500mW<br>(27dBm ± 1dB)       |                                    | 100mW<br>(20dBm ± 2dB)                           |
| Modulation :               | GFSK                         |                                    |                                                  |
| ACP:                       |                              | -                                  | -37dBm max.                                      |
| Spurious out of the band : | Under the following limits : |                                    |                                                  |
|                            | -253035                      | 200 300 400 500                    | 600 700 800 900 1000 1100 1200 MHz dion —Standby |

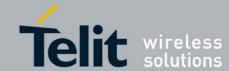

| Reception                                        | Single channel                                             | Multi channel                     |  |
|--------------------------------------------------|------------------------------------------------------------|-----------------------------------|--|
| Sensitivity for CER<10 <sup>-3</sup> :           | -100dBm ± 2dB<br>(@ 38.4kbps) -105dBm ± 2dB<br>(@ 4.8kbps) |                                   |  |
| Saturation for CER<10 <sup>3</sup> :             | up to -10 dBm under 50 Ohms                                |                                   |  |
| Remaining CER :                                  | < 1.10 <sup>-6</sup> a                                     | t –50 dBm                         |  |
| Selectivity:                                     | -                                                          | 30 dB protection between channels |  |
| Immunity:                                        |                                                            |                                   |  |
| against adjacent channels<br>jammer at –20 dBm : | - 20 dB min.                                               |                                   |  |
| against other channels jammer<br>at –20 dBm :    | -                                                          | 30 dB min.                        |  |
| against out of the band spurious :               | 40 dB typ.                                                 |                                   |  |
| Spurious leakage :                               |                                                            |                                   |  |
| Below 1 GHz :                                    | -57 dBm max.                                               |                                   |  |
| Over 1 GHz :                                     | -47 dBm max.                                               |                                   |  |
| Other                                            | Single channel                                             | Multi channel                     |  |
| Range:                                           |                                                            |                                   |  |
| in difficult environment :                       | 200 m 300 m                                                |                                   |  |
| in optimal environment (Line of Sight) :         | 3 000 m 4 000 m                                            |                                   |  |

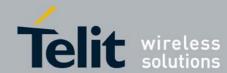

### II.7. Digital Characteristics

| Digital characteristics |                                                                                       |  |
|-------------------------|---------------------------------------------------------------------------------------|--|
| Micro-controller        | Micro-controller RISC 8 bits with Flash memory                                        |  |
| Programming             | <ul><li>Through serial link</li><li>Through the air (Download Over The Air)</li></ul> |  |
| RAM memory              | 2 Kbytes                                                                              |  |
| Flash memory            | 16 Kbytes                                                                             |  |

| Serial link characteristics |                                               |  |  |
|-----------------------------|-----------------------------------------------|--|--|
| Serial link type            | RS232 / 485 / 422                             |  |  |
| Serial speed                | 1200 to 115200 bits/s                         |  |  |
| Data bits                   | 8                                             |  |  |
| Stop bits                   | 1 or 2                                        |  |  |
| Parity                      | None, Even, Odd                               |  |  |
| Flow control type           | None, Hardware (RTS/CTS), Software (Xon/Xoff) |  |  |

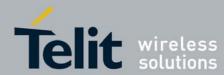

### II.8. Ordering information

Select the desired options from the list below to identify the appropriate Telit part number you need.

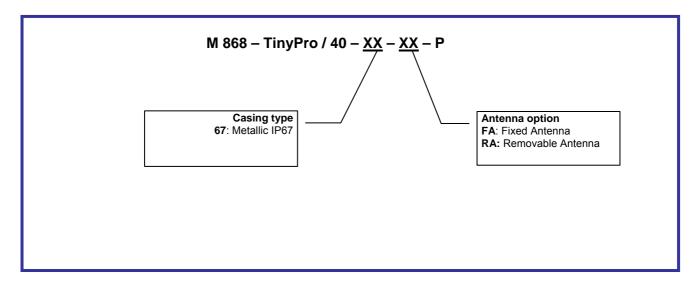

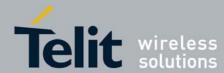

### CHAPTER III.

### MECHANICS AND CONNECTION

### III.1. Mechanical Characteristics

### Mechanical Drawings

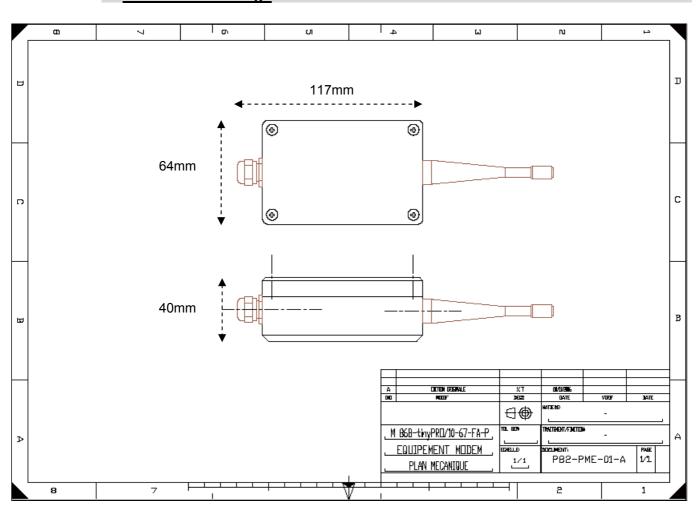

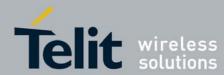

### • Accessories for IP67 casing

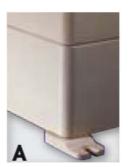

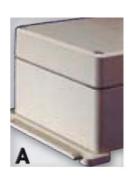

Ask directly Telit to get external mounting brackets on IP67 casing.

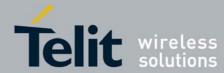

### III.2. Connections

The terminal will communicate with the host through a cable connected to terminal blocks on the mother board inside the casing (orange part on the following drawing):

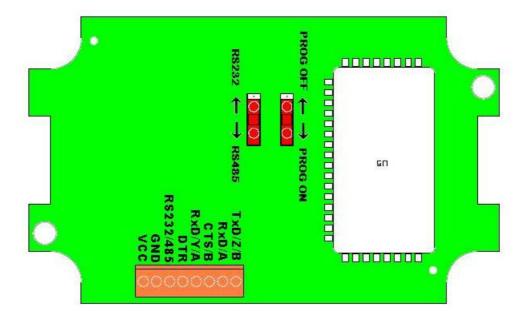

> TxD, RxD: Serial link signals in RS232 format. TxD is for the data going out of the Terminal

while RxD is for the data coming into the Terminal. The logic '1' is represented by

signal between -3 and -15V.

> DTR: Stand-By signal into the Terminal. Switches the Terminal in Low-Power Mode ('1', -

15V to -3V) or in Normal Mode ('0', +3V to +15V).

RS232/485: Used with the S215 Register, selects the type of serial link : open for RS232

(default, internal pull up 100 Kohms), GND for RS422 or RS485. Can be also made

by RS232/485 switch.

➤ A, B, Y, Z : RS422/RS485 signals.

For RS422 use A (or Rx+), B (or Rx-), Y (or Tx+) and Z (or Tx-).

For RS485, use only A (or D+) and B (or D-).

> CTS: Clear To Send: signal into the Terminal. Indicates if the Terminal can send serial

data to the User (Active on '0', +3V to +15V) or not (Inactive on '1', -15V to -3V).

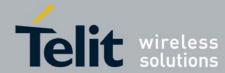

### TinyOne Pro 868MHz Terminal User Guide

1vv0300827 Rev.1 - 21/06/2010

> RTS: Request To Send: signal going out of the Terminal. Indicates that the user can

transmit serial data (Active on '0', +3V to +15V) or not (Inactive on '1', -15V to -3V). This signal switches when the serial reception buffer's filling rate reaches a programmable threshold (S218) or when the user finished transmitting serial data (out on Time-Out).

▶ 6-40V: 6 to 40 VDC power supply. There is no internal ON/OFF switch for the power

supply. The switch off capability should be external.

#### Internal LED:

- Green: informs about association (blinks when searching for association, stays ON when associated)

- Red: indicates data reception (blinks each 5 seconds when receiving beacon)

Note: In case of the S-One stack green LED indicated transmission.

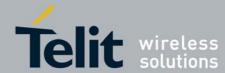

### III.3. Cables Description

The associated cable is connected to the terminal blocks of the mother board and goes out of the terminal through a cable gland. The cable must be shielded and have an external diameter between 3.5 and 7mm. The conductors must have a cross section of 0.22mm² (24AWG).

### Possible cable references:

| Supplier   | Reference   | Description                                          |  |  |
|------------|-------------|------------------------------------------------------|--|--|
| NEXANS     | SMBL07x0.22 | 7 conductors                                         |  |  |
| ALPHA WIRE | 5118C       | 8 conductors                                         |  |  |
| TELIT      | 205.000.094 | 1 meter serial cable with subD-9 connector for RS232 |  |  |
|            |             | and 2 points connector for power supply              |  |  |

### • Case of RS-232

| Connector<br>(8 points) | Name<br>Terminal Side | Color  | Name<br>PC/Automate Side | Connector<br>Sub-D<br>(9 points) |
|-------------------------|-----------------------|--------|--------------------------|----------------------------------|
| 1                       | TxD (Transmit Data)   | Blue   | RxD (Receive Data)       | 2                                |
| 2                       | RxD (Receive Data)    | White  | TxD (Transmit Data)      | 3                                |
| 3                       | CTS (Clear To Send)   | Brown  | RTS (Request To Send)    | 7                                |
| 4                       | RTS (Request To Send) | Yellow | CTS (Clear To Send)      | 8                                |
| 5                       | DTR                   | Green  | DTR                      | 4                                |
| 6                       | RS232/422-485         | Orange | Open                     |                                  |
| 7                       | Gnd (ground)          | Black  | Gnd (ground)             | 5                                |
| 8                       | Vcc (6 to 40v)        | Red    | Vcc (6to 40v)            |                                  |

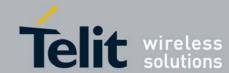

### • Case of RS-422:

| Connector<br>(8 points) | Name<br>Terminal Side    | Color  | Name<br>Automate Side    |
|-------------------------|--------------------------|--------|--------------------------|
| 1                       | Z or Tx- (Transmit Data) | Blue   | B or Rx- (Receive Data)  |
| 2                       | A or Rx+ (Receive Data)  | White  | Z or Tx+ (Transmit Data) |
| 3                       | B or Rx- (Receive Data)  | Brown  | Y or Tx- (Transmit Data) |
| 4                       | Y or Tx+ (Transmit Data) | Yellow | A or Rx+ (Receive Data)  |
| 5                       | DTR                      | Green  | Open                     |
| 6                       | RS232/422-485            | Orange | GND (and S215=1)         |
| 7                       | Gnd (ground)             | Black  | Gnd (ground)             |
| 8                       | Vcc (6 to 40v)           | Red    | Vcc (6 to 40v)           |

### • Case of the RS-485

| Connector<br>(8 points) | Name<br>Terminal Side | Color  | Name<br>Automate Side |
|-------------------------|-----------------------|--------|-----------------------|
| 1                       | B (Data-)             | Blue   | B (Data-)             |
| 2                       | open                  | White  | Open                  |
| 3                       | open                  | Brown  | Open                  |
| 4                       | A (Data+)             | Yellow | A (Data+)             |
| 5                       | DTR                   | Green  | Open                  |
| 6                       | RS232/422-485         | Orange | GND (and S215=2)      |
| 7                       | Gnd (ground)          | Black  | Gnd (ground)          |
| 8                       | Vcc (6 to 40v)        | Red    | Vcc (6 to 40v)        |

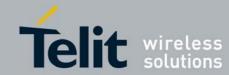

# CHAPTER IV. STANDARD FIRMWARE: DESCRIPTION OF THE FUNCTIONALITY

Telit terminals and boards are provided with an embedded software which allows to choose between different communication protocols and to play on numerous parameters.

M868-TinyPro terminal is available with the following firmwares :

- S-ONE protocol stack:
- 1. Standard firmware.; working in transparent or address secured mode...
  - M-ONE protocol stack:
- 2. Mesh Lite firmware, allowing mesh networking: refer to dedicated manual ([5]) for detailed explanation.

This Chapter is dedicated to the S-ONE protocol stack.

**NOTE:** The available memory space on the terminal is limited and for this reason Standard and Telemetry firmware are available in the separate installation packages.

There are 2 different modes available for S-ONE protocol stack that are described in following paragraphs:

- The *configuration mode* which allows to parameter the terminal. It is set through the use of Hayes commands sent on the serial link.
- The **operating mode** which is the functional use for data transmission

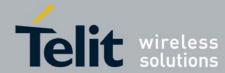

### IV.1. Configuration Mode

Hayes or 'AT' commands complies with Hayes protocol used in PSTN terminal standards. This 'AT' protocol or Hayes mode is used to configure the terminal parameters, based on the following principles:

- A data frame always begins with the two ASCII 'AT' characters, standing for 'ATtention'
- Commands are coded over one or several characters and may include additional data
- A given command always ends up with a <CR> Carriage Return

| A T Cor | nmand Additional data | <cr></cr> |
|---------|-----------------------|-----------|
|---------|-----------------------|-----------|

Note: The delay between 2 characters of the same command must be less than 10 seconds

The only exception to this data-framing rule is the switching command from the operating/communication mode to 'AT Mode'. In this case only, the escape code ('+++') must be started and followed by a silent time at least equal to the serial time out. In this case only <AT> and <CR> shall not be used.

Below is the complete list of the 'AT' commands available on the M868-TinyPro terminal.

| Command | Description                                                                                                    |
|---------|----------------------------------------------------------------------------------------------------|
|         |                                                                                                    |
|         | Hayes Mode Activation                                                                                                    |
| +++     | '+++' command gives an instant access to the terminal's parameters configuration mode (Hayes or AT mode), whatever the current operating mode in process might be. '+++' command should be entered as one string, i.e. it should not be preceded by 'AT' and followed by <cr> but two silent times which duration is configurable via S214 register (Serial time-out). The time between two '+' must not exceed the time-out value. Hayes mode inactivates radio functions.</cr> |
|         | Communication mode activation                                                                                                    |
| АТО     | 'ATO' command gives an instant access to the terminal's operating mode, configured in S220 register. 'ATO' command is used to get out of Hayes mode.                                                                                                    |
|         | Answer: OK or ERROR if the configuration is not complete                                                                                                    |
| AT/V    | Terminal's firmware version  'AT/V' command displays the terminal's firmware version number as follows:  Version <product>: vX.YZn</product>                                                                                                    |
| AT/C    | Terminal's registers status                                                                                                    |
| AT/S    | 'AT/S' command displays status of all relevant registers of the terminal                                                                                                    |

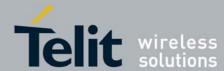

|        | Register interrogation                                                                                                    |
|--------|----------------------------------------------------------------------------------------------------|
| ATSn?  | 'ATSn?' command displays the content of Hayes register number n (Refer to the register description table).  Some registers are standard for every Telit terminals while others are specific to some products.  Answer: Sn=x <cr></cr>                                                                                                    |
|        | Register modification                                                                                                    |
| ATSn=m | 'ATSn=m' command configures Hayes register number n with the value m, e.g. ATS200=4 <cr> enters the value '4' in the register S200. The value is automatically stored in the EEPROM memory. Answer: OK or ERROR</cr>                                                                                                    |
|        | RSSI interrogation                                                                                                    |
| ATN    | 'ATN' command runs the received RF level measurement. This RSSI reading is continuously displayed each second until a new character arrives on the serial link.  4 levels are available:  - '0': received level < -87dBm  - '1': received level between -87 and -82dBm  - '2': received level between -82 and -77dBm  - '3': received level > -77dBm |
|        | Parameters reset                                                                                                    |
| ATR    | 'ATR' command resets all terminal's parameters to their default values.  Answer: OK                                                                                                    |
|        | Stand By Activation                                                                                                    |
| ATP    | When serial stand by is set, the 'ATP' command put the terminal in stand by mode. To wake up the terminal, send a NULL (0x00) character.                                                                                                    |
|        | Switch to Bootloader                                                                                                    |
| ATBL   | 'ATBL' command escape from the main program and run the bootloader. This command is useful to update the firmware by serial or radio link. See the dedicated part for details.                                                                                                    |

Specific 'AT' commands have been integrated in order to make measurements in continuous mode. These commands are stopped by the sending of a character.

| Command |                                               | Description |
|---------|-----------------------------------------------|-------------|
| ATT0    | Pure carrier transmission at center frequency |             |
| ATT1    | Pure carrier transmission representing '0'    |             |
| ATT2    | Pure carrier transmission representing '1'    |             |
| ATT3    | Max modulated carrier transmission            |             |
| ATT6    | Min modulated carrier transmission            |             |

Note 1: After an AT command (ended by <CR>), the serial link gives back result code, which is "OK" or "ERROR".

Note 2: "+++" command gives back OK.

These commands are effective after a maximum delay of 10 mS; the back code OK indicates the good execution of the command, and another command can be sent right after the back code OK.

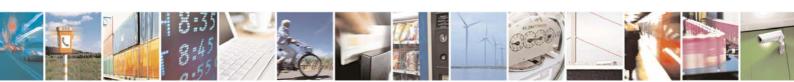

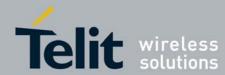

### IV.2. Operating Mode

There are 4 communication protocols available on the M868-TinyPro terminal:

- Transparent mode: this is the default communication protocol of the terminal. The terminal transmits the data transparently, without encapsulation or addressing. It acts as a half duplex wired serial link (type RS485).
- Addressed Secured mode: it is a kind of multipoint network protocol. Each terminal can communicate with every terminal in the same network. All the frames are addressed, checked through a CRC and acknowledged.
- Downloader over the air: this is a specific communication protocol allowing re-flashing of remote terminal.
- Auto-repeat mode: this is a specific communication protocol in which the terminal sends back the frames it has received (radio or serial) without echoing. It allows the user to easily test the terminal remotely.

For the classical communication protocols (Transparent and Addressed Secured), an additional functionality is available: LBT (Listen Before Talk). It means that the transmitting terminal will scan the radio link and verify it is free (no radio activity) before sending its data to avoid collision.

### Basic Illustration of Transparent mode

|               | Terminal N°1    | Terminal N°2    | Terminal N°3    |
|---------------|-----------------|-----------------|-----------------|
| 1 sends ABCD  | <abcd></abcd>   | <abcd></abcd>   | <abcd></abcd>   |
| 2 sends Hello | <hello></hello> | <hello></hello> | <hello></hello> |

<in blue> : data sent <in red> : data received

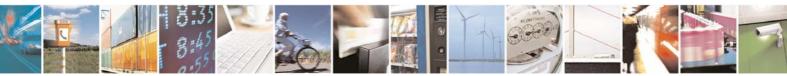

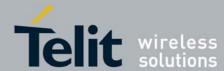

### Basic Illustration of Addressed Secured mode

|                                     | Terminal N°1          | Terminal N°2 | Terminal N°3 |
|-------------------------------------|-----------------------|--------------|--------------|
| 1 sends ABCD to 2                   | <2=ABCD>              | <1=ABCD>     |              |
| 1 sends EFGH to 3<br>(with a retry) | <3=EFGH> Waiting time | -            | <1=EFGH>     |
|                                     | ок                    | ACK          | VI-LI OII    |
| 3 sends Hello as<br>Broadcast       | <3=Hello>             | <3=Hello>    | <0=Hello>    |

### **\*** Collision or error

<in blue> : data sent <in red> : data received

### Basic Illustration of Addressed Secured mode with LBT

|                                            | Terminal N°1 | Terminal N°2 | Terminal N°3 |
|--------------------------------------------|--------------|--------------|--------------|
| 1 sends ABCD to 2<br>(radio link free)     | <2=ABCD> LBT | = OK         |              |
|                                            | ок           | <1=ABCD>     |              |
| 1 sends EFGH to 3<br>(radio link not free) | <3=EFGH> LBT | = NOK        |              |
|                                            | Waiting time |              |              |
|                                            | (1) LBT      | = OK         | <1=EFGH>     |
|                                            | ОК           | ACK          |              |

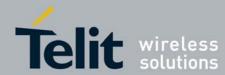

### IV.3. Registers Detailed Use

The parameters to be configured via Hayes mode are stored in the terminal permanent memory, called S registers. Those registers are always listed as follow:

- S20x registers correspond to the radio parameters
- S21x registers correspond to the serial parameters
- S22x registers correspond to the operating parameters
- S24x registers correspond to the stand by parameters
- S25x registers correspond to the network parameters

### Radio Configuration

The Radio configuration is set via the S20x registers. Through them, you can:

♦ Change radio channel : S200,

♦ Change the radio baud rate : S201,

♦ Change the radio Output Power : S202,

Modify the carrier length: S204,

♦ Change channelization : S206,

The radio parameters are preferably set in the following order:

### 1. Channelization: S206

This register allows to change the functioning mode: single or multi channel.

| S206 value | Functioning mode |
|------------|------------------|
| 0          | single channel   |
| 1          | multi channel    |

The default value for this register is **S206=0**.

#### 2. Radio baud rate: S201

This register allows changing the radio baud rate.

| S201 value | Radio baud rate |
|------------|-----------------|
| 0          | 4.8 kbps        |
| 1          | 9.6 kbps        |
| 2          | 19.2 kbps       |
| 3          | 38.4 kbps       |

When multi channel functioning is chosen (see register S206), this register is automatically set to '0'. When single channel functioning is chosen, the default value for this register is '3'.

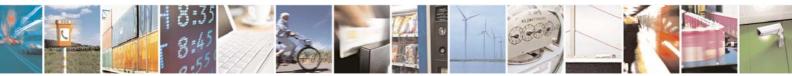

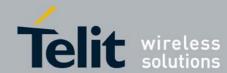

#### 3. Radio channel: S200

This register sets the radio channel used for the communication.

| S200 value | Frequency    |
|------------|--------------|
| m          | ulti channel |
| 0          | 869.4125 MHz |
| 1          | 869.4375 MHz |
| 2          | 869.4625 MHz |
| 3          | 869.4875 MHz |
| 4          | 869.5125 MHz |
| 5          | 869.5375 MHz |
| 6          | 869.5625 MHz |
| 7          | 869.5875 MHz |
| 8          | 869.6125 MHz |
| 9          | 869.6375 MHz |
| sir        | ngle channel |
| 10         | 869.525 MHz  |

When multi channel functioning is chosen (see register S206), S200 value can go from '0' to '9' and the default value is '0'. When single channel functioning is chosen, this register is automatically set to '10'.

#### 4. Radio Output power: S202

This register allows to choose the output power of the terminal, between 25, 100 and 500mW. This parameter allows optimizing power consumption in function of the desired range.

| S202 value | Output Power |
|------------|--------------|
| 0          | 25 mW        |
| 1          | 100 mW       |
| 2          | 500 mW       |

When multi channel functioning is chosen (see register S206), S202 value can go from '0' to '1' and the default value is '1'. When single channel functioning is chosen, S202 value can go from '0' to '2' and the default value is '2'

### 5. Radio carrier length: S204

This register sets the duration (in milliseconds) of the radio carrier sent before the data. It serves as synchronization frame for the receiver(s). The default value is 8 milliseconds (S204=8).

Usually, this register isn't modified. However, in some hostile environment (metallic parts, vibrations...) it can be raised to 20ms to have a more reliable synchronization. This will lower the over air throughput as it increase the non-data use of the radio.

#### 6. Radio Whitening Character: S209

This register sets the value XOR with each character of the radio frame in order to avoid long sequences of 0s or 1s. If the user application sends frames containing series of 0x00 or 0xFF, the receiver can unsynchronized itself, thus the need for this whitening. To mix a frame of these types, use a value of 170 (Hex: 0xAA, Bin: 10101010)

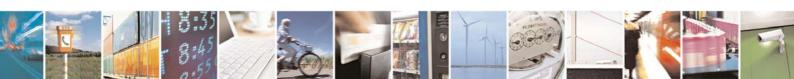

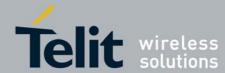

### Serial link configuration

The serial link configuration is set via the S21x registers. Through them, you can:

♦ Set the serial baud rate : S210,

⇔ Set the parity : S212,

♥ Set the number of stop bits: S213, ♥ Set the serial time-out : S214, ♦ Set the serial link type : S215, ♦ Set the flow control type : S216,

After each modification in the serial settings, the M868-TinyPro will answer 'OK' with the current configuration, and the changes will be effective immediately after.

The Serial parameters are preferably set in the following order:

### 1. Serial Baud rate: S210

This register selects the serial baud rate value. It is linked to the time-out register S214. They can be set with the following values:

| S210 value  | Serial<br>baud rate | S214<br>minimum value |
|-------------|---------------------|-----------------------|
| 1           | 1 200 bps           | 17                    |
| 2           | 2 400 bps           | 9                     |
| 3           | 4 800 bps           | 5                     |
| 4           | 9 600 bps           | 3                     |
| 5 (default) | 19 200 bps          | 2                     |
| 6           | 38 400 bps          | 2                     |
| 7           | 57 600 bps          | 2                     |
| 8           | 115 200 bps         | 2                     |

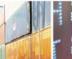

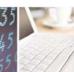

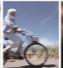

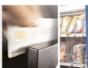

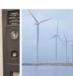

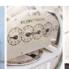

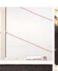

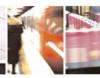

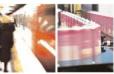

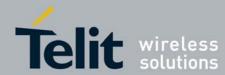

#### 2. Serial timeout: S214

The M868-TinyPro is not able to know when a frame reception is finished on the serial link, but it needs this information to stop radio transmission in transparent mode, or to start sending data in the other modes.

This timeout is the indicator used to decide when the data frame is finished: if no character is received for a time equal to this timeout, the data frame is seen as finished and the terminal acts accordingly.

The default value is 5 milliseconds.

The Timeout value is of course in accordance with the serial baud rate: it must be at least equal to the length of 2 characters. See the table in the baud rate (S210) part of this chapter. For example, for a 19200 bps baud rate, the time to send 1 character (1 start bit + 8 data bits + 1 stop bit) is 521 µs, giving a squared up timeout value of 2 ms.

You can set a higher value to this timeout if you have some gaps in the sending of a frame.

### 3. Serial data format: S212 and S213

These registers set the format of the characters sent on the serial link:

- S212: Parity. It can take three values: '1' for No Parity, '2' for Even Parity, or '3' for Odd Parity. The default value is '1'.
- S213: Number of Stop bits: 1 bit or 2 bits. Default value is '1'.

The settings for the available configurations are:

|       | Format type                                                     | Parity<br>S212 | Stop Bits<br>S213 |  |
|-------|-----------------------------------------------------------------|----------------|-------------------|--|
| 8/N/1 | 8 data bits, no parity, 1 stop bit                              | 1              | 1                 |  |
| 8/E/1 | 8 data bits, even parity, 1 stop bit                            | 2              | 1                 |  |
| 8/O/1 | 8 data bits, odd parity, 1 stop bit                             | 3              | 1                 |  |
|       |                                                                 |                |                   |  |
| 8/N/2 | 8 data bits, no parity, 2 stop bits 1 2                         |                |                   |  |
| 8/E/2 | 8 data bits, even parity, 2 stop bits 2 2                       |                |                   |  |
| 8/0/2 | 8 data bits, odd parity, 2 stop bits                            | 3              | 2                 |  |
|       |                                                                 |                |                   |  |
| 7/N/2 | These configurations are only possible in transparent using the |                |                   |  |
| 7/E/1 | same settings as 8/N/1                                          |                |                   |  |
| 7/0/1 |                                                                 |                |                   |  |
|       |                                                                 |                |                   |  |

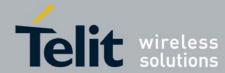

### 4. Serial type management: S215

The M868-TinyPro serial link can be configured to work in any of the 4 following modes:

- RS232 (S215=0, default value): This is the standard full duplex serial link.

  It works on up to 5 signals (3 without flow control): RxD, TxD, RTS, CTS and GND, and uses +/-12V levels.

  It is the only serial link type allowing flow control.
- RS422 (S215=1): Full duplex link on 4 wires(A,B,Y,Z) using voltage difference.
- RS485 (S215=2): Half duplex link on 2 wires(A,B) using voltage difference.
- RS485-Full (S215=3): Full duplex link on 4 wires(A,B,Y,Z) using voltage difference. Unlike the point-to-point RS422 protocol, it can be used for multipoint operations.

#### 5. Flow control management: S216

In all the modes, the data coming from the serial link are stored in a buffer and then sent. Thus, it is necessary to have a flow control on the serial link to avoid a buffer overflow and the loss of data.

The M868-TinyPro manages three types of flow control:

- Hardware or CTS/RTS (S216=0): the RTS signal from the M868-TinyPro will authorize the host to transmit data. The other way will be controlled by the CTS signal entering the terminal.
- Software or Xon/Xoff (S216=1): the M868-TinyPro sends a Xoff character on the serial link to interrupt the transmission from the host, and a Xon character to resume. This control will only work from the M868-TinyPro to the host.
- None (S216=2, default) :the host must manage its outgoing data frames in order not to overflow the buffer.

This flow control is available for our virtual RS232 serial link.

Note 1 : in Hayes mode, the flow control is not active so as to be able to modify these registers without locking the serial link.

Note 2 : in Addressed Secured mode, the flow control works only by activating the default transmission address (S256  $\neq$  0).

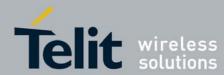

1000300827 Rev. 1 – 21/06/2010

### Operating Mode configuration

The Operating mode configuration is set via the S22x registers. Through them, you can:

Set the operating mode : S220,Set the number of retries: S223,

♦ Set the LBT: S226

♦ Set the random waiting time : S227

The Operating Mode parameters are preferably set in the following order:

### 1. Operating Mode: S220

This is the most significant register: it tells how the M868-TinyPro must run. The available operating modes are:

| Value | Mode                       |
|-------|----------------------------|
| 1     | Transparent Mode (default) |
| 9     | Addressed Secured Mode     |
| 12    | Downloader over the air    |
| 14    | Auto-repeat Mode           |

#### 2. LBT: S226

This register allows activating and setting up the LBT functionality. The LBT sensitivity refers to the detected RF level over which the RF link is considered as occupied.

| Value | LBT                        | Comment                           |
|-------|----------------------------|-----------------------------------|
| 0     | OFF (default)              | no LBT                            |
| 1     | ON with high sensitivity   | LBT with detection for RF >-87dBm |
| 2     | ON with medium sensitivity | LBT with detection for RF >-82dBm |
| 3     | ON with low sensitivity    | LBT with detection for RF >-77dBm |

### 3. Number of repetitions: S223

This register is used in Addressed Secured mode. It is the number of times the message will be repeated in case of non acknowledgement, or the number of times the terminal will try to send the message in case of the radio link is not free (when LBT functionality is activated).

This register is set to 2 as default. It is enough in most of the configurations.

#### 4. Random waiting time: \$227

This register activates a random waiting time before every radio transmission (except for acknowledge). When LBT functionality is ON, it is automatically activated. The random waiting time is comprised between 0 and 64mS.

| S227 value  | Random Waiting Time |
|-------------|---------------------|
| 0 (default) | OFF                 |
| 1           | ON                  |

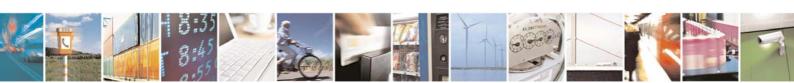

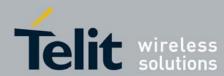

### Network Configuration

The configuration to use the M868-TinyPro in Addressed Secured mode is done with the S25x registers. Through them, you can:

Set the Network ID: S250,
Set the Client Address: S252,
Set the Network options: S255,

Set a default address for transmission : S256.

The parameters are preferably set in the following order:

#### 1. Network ID: S250

When in Addressed Secured operation, M868-TinyPro terminals can communicate only if they are parts of the same 'network'.

There can be up to 65535 networks defined, but only one can work in a given area in each radio channel. If you want to place more than one network in the same area, use different radio channels and not different network numbers.

The default value is 0.

### 2. Network Options: S255

When running in Addressed and Secured mode, this register contains the option flags used to configure the operation.

This register is a group of 4 flag bits:

| Bits | 7 | 6   | 5  | 4   | 3 | 2  | 1  | 0  |
|------|---|-----|----|-----|---|----|----|----|
| Name | - | ACK | 2B | Ret | - | NH | CR | N° |

- Header (Bit 0, **default 1**): if set to 1, the frames sent on the serial link will be preceded with a header showing the sender address. This frame will be as follows, for each settings of the bit 2:
  - "1=data" if the header is ASCII
  - "<0x01>data" if the header is numeric

If set to 0, the receiver will not know where the frame comes from

- Carriage Return (Bit 1, default 0): if set to 1, the frame sent on the serial link will be followed by a CR character (<0x0D>).
- Numeric Header (Bit 2, **default 0**): Used when bit 0 is set to 1, it selects the type of header for transmission or reception to ASCII (0) or numeric (1).

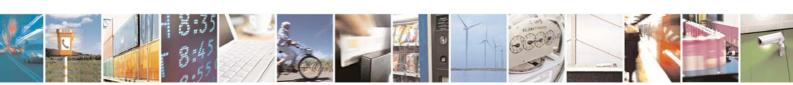

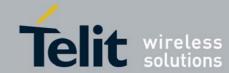

- Status answer (Bit 4, default 0): defines if the M868-TinyPro returns a transmission status after sending a frame. If set to 1 (no answer), the terminal will give no information if the frame has been received on the remote side or not. If set to 1 (answer), it returns OK if the acknowledge has been received, ERROR otherwise.
- 2 bytes Numeric Header (Bit 5, default 0): Used when bit 2 is set to 1, it defines if the numeric header is on 1 byte (0) for less than 255 terminals, or 2 bytes (1) for up to 65535 terminals. This bit has no effect if the header is ASCII (Bit 2 = 0). The frames sent and received will be as follows:
  - "<0x01>Data" if this bit is set to 0
  - "<0x00><0x01>Data" if this bit 5 is set to 1
- ACK (Bit 6, default 0): Radio Acknowledge disable: if '1', the radio Ack is disable and any secured radio frames are not acknowledged. This is useful when several clients have the same ID in a network.

### 3. Client Address: S252

The user can set a Client number between 1 and 65535. The client numbers must all be different in a network.

The default value is 0.

### 4. Default transmission Address: S256

If this register is different from 0, the frames received on the serial link will be sent to this address, without any header detection done.

This register is useful to set a Network-like system with up to 65534 clients and one server, and/or when the clients are not able to manage the frame header.

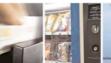

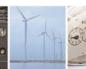

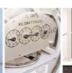

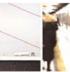

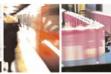

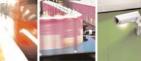

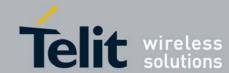

### IV.4. Registers List

Numbers in **bold** indicate the default value

| Access | Register      | Name                         | Description                                                                                                    |
|--------|---------------|------------------------------|----------------------------------------------------------------------------------------------------|
|        |               |                              |                                                                                                    |
|        | <u>Genera</u> | <u>I</u>                     |                                                                                                    |
| R      | S192          | Serial Number                | Serial number of the terminal, the one present on the sticker. Read-only register.                                                                                                    |
|        | <u>Radio</u>  |                              |                                                                                                    |
| R/W    | S200          | Channel                      | Indicates the channel number, depending on the channelization (S206) Single channel: value 10 Multi-channel: between 0 to 9                                                                                     |
| R/W    | S201          | Radio Baud-Rate              | Indicates the radio bit rate, depending on the channelization (S206).  Single channel: between 0 to 3  Multi-channel: value 0  • '0': 4800 bits/s  • '1': 9600 bits/s  • '2': 19200 bits/s  • '3': 38400 bits/s |
| R/W    | S202          | Output Power                 | Radio power output in milliwatts, depend of the channelization (S206).  Single channel: between 0 to 2  Multi-channel: between 0 to 1  • '0': 25 mW  • '1': 100mW  • '2': 500mW                                 |
| R/W    | S204          | Radio Carrier Length         | Indicates the radio carrier length in milliseconds.  This carrier is sent before each data frame and is used to synchronize the receiver.  Between 5 and 60mS.  Default: 8 ms.                                  |
| R/W    | S206          | Channelization               | Indicates channelization.  • '0': single channel (default)  • '1': multi channel                                                                                                    |
| R/W    | S209          | Radio Whitening<br>Character | Indicates the XOR value for radio data. Between <b>0</b> and 255.                                                                                                    |

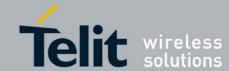

| Access | Register | Name                    | Description                                                                                                    |
|--------|----------|-------------------------|----------------------------------------------------------------------------------------------------|
|        |          |                         | -                                                                                                    |
|        | Serial   | Link                    |                                                                                                    |
| R/W    | S210     | Serial Speed.           | Indicates the speed on the Serial Connection  '1': 1200 bits/s  '2': 2400 bits/s  '3': 4800 bits/s  '4': 9600 bits/s  The time out value must be compatible with the serial speed:    Min. time-out   Serial Speed (S214)   (S210)     17 ms   1200 bits/s   5 ms   4800 bits/s |
|        |          |                         | 3 ms 9600 bits/s<br>2 ms ≥19200 bits/s                                                                                                    |
| R/W    | S212     | Parity                  | Serial Link Parity Type:  • '1': None (default),  • '2': Even,  • '3': Odd.                                                                                                    |
| R/W    | S213     | Number of Stop<br>bits  | Serial Link Stop Bits :  • 1 bit (default),  • 2 bits.                                                                                                    |
| R/W    | S214     | Serial Link Time<br>Out | Indicates the value of the time-out on the serial link. The time out value must be compatible with the serial speed: (see S210 register description).  Between 2 and 100 milliseconds  Default: 5.                                                                              |
| R/W    | S215     | Serial type             | Selects the type of serial link used:  '0': R\$232  '1': R\$422  '2': R\$485  '3': R\$485 full duplex  The selection between R\$232 and the other modes is done with the R\$232/R\$485 hardware signal (pin 6 on the terminal blocks) or through the switch                     |

Indicates flow control type:

'0': Hardware: CTS/RTS'1': Software: Xon/Xoff'2': None (default)

R/W

S216

Flow Control

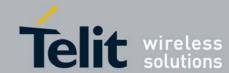

| Access | Register   | Name              | Description                                                |
|--------|------------|-------------------|------------------------------------------------------------|
|        |            |                   |                                                            |
|        | <u>Ope</u> | <u>ration</u>     |                                                            |
| R/W    | S220       | Function Mode     | Operating mode of the Terminal :                           |
|        |            |                   | • '1' : Transparent                                        |
|        |            |                   | '9' : Addressed Secured                                    |
|        |            |                   | '12' : Downloader over the air                             |
|        |            |                   | '14' : Auto-repeat                                         |
| R/W    | S223       | Number of Retries | Number of retries in case of non-Ack response to a         |
|        |            |                   | message (addressed secured mode) mode, or in case of       |
|        |            |                   | non free radio link (LBT). Included between 0 and 255 (255 |
|        |            |                   | means retry until success).                                |
|        |            |                   | Default value: 2                                           |
| R/W    | S226       | LBT               | LBT ON / OFF, and sensitivity                              |
|        |            |                   | • '0': OFF                                                 |
|        |            |                   | '1': ON with high sensitivity                              |
|        |            |                   | '2': ON with medium sensitivity                            |
|        |            |                   | '3' : ON with low sensitivity                              |
| R/W    | S227       | Random Waiting    | Random waiting Time ON / OFF                               |
|        |            | Time              | • '0' : OFF                                                |
|        |            |                   | • '1': ON                                                  |

|     | Low  | Power             |                                                                                                    |
|-----|------|-------------------|----------------------------------------------------------------------------------------------------|
| R/W | S240 | Type of Low-power | Indicates whether the low power control pin is used or not                                                                                  |
|     |      |                   | <ul> <li>'0': No Low Power (default)</li> <li>'1': Stand-By activated by Hardware pin</li> <li>'2': Stand-By activated by Serial</li> </ul> |

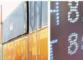

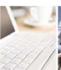

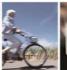

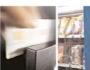

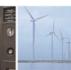

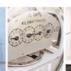

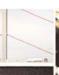

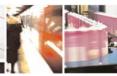

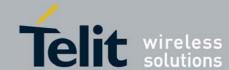

| Access | Register       | Name Description                                                          |                                                                                                    |     |                        |                     |                                                     |           |          |          |         |
|--------|----------------|---------------------------------------------------------------------------|----------------------------------------------------------------------------------------------------|-----|------------------------|---------------------|-----------------------------------------------------|-----------|----------|----------|---------|
|        |                |                                                                           |                                                                                                    |     |                        |                     |                                                     |           |          |          |         |
| DAA    | <u>Network</u> |                                                                           |                                                                                                    |     |                        | Durtos              |                                                     |           |          |          |         |
| R/W    | S250           | Netwo                                                                     | rk ID                                                                                                    |     | Network <b>Default</b> |                     | lumber                                              | O         | n        | 2        | Bytes.  |
| R/W    | S252           | Client Number                                                             |                                                                                                    |     | Client No<br>Between   | umber or<br>0 and 6 |                                                     | S.        |          |          |         |
| R/W    | S255           | Network Options Indicates the Network options. 4 bits are used :          |                                                                                                    |     |                        |                     |                                                     |           |          |          |         |
|        |                | Bits                                                                      | 7                                                                                                    | 6   | 5                      | 4                   | 3                                                   | 2         | 1        | 0        |         |
|        |                |                                                                           | -                                                                                                    | ACK | 2B                     | Ret                 | -                                                   | NH        | CR       | N°       |         |
| DAM    | \$256          | > Bit (1) > Bit Re (<) > Bit rec (<) > Bit tra tra + Bit he ter + Bit (0) | <ul> <li>Default value: 01.</li> <li>➤ Bit 'N°': indicates whether the received frame begins with the Client (1) or not (0).</li> <li>➤ Bit 'CR': indicates whether the received frame ends with the 'Carriag Return' character (0x0D) (1) or not (0).</li> <li>➤ Bit 'NH': indicates whether the format in Transmission (and reception, if the Bit 'N°' is activated) is ASCII (1=Data) (0) or Numer (&lt;0x01&gt;Data) (1).</li> <li>➤ Bit 'Ret': Indicates if the 'OK' should be returned after each race transmission (0) or not (1).</li> <li>➤ Bit '2B': In case of a Numeric Header (bit 'NH'=1) indicates if the header is on 1 bytes (0) or 2 bytes (1). Used if you have more than 2st terminals in your system.</li> <li>➤ Bit '/ACK': Disable the radio acknowledgement (1) or enable</li> </ul> |     |                        |                     | Carriage (and in Numeric ch radio es if the han 255 |           |          |          |         |
| R/W    | S256           | Defaul                                                                    | t Addı                                                                                                    | ess | Indicates will be se   | ent.                |                                                     | ress to v | vnich ev | ery radi | o trame |

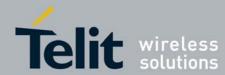

## IV.5. Configuration Example

We will describe in this paragraph how to parameter the terminals in order to set up 2 different Addressed Secured configurations :

- One classical configuration where all the terminals in the network can communicate to each others.
- One specific configuration equivalent to a Client/Server configuration, also called "Star" network, where communications are able only between the Server and the Clients.

| CLASSICAL               | CLIENT/SERVER           |                         |  |  |
|-------------------------|-------------------------|-------------------------|--|--|
| All                     | Server                  | Clients                 |  |  |
| ATS220=9                | ATS220=9                | ATS220=9                |  |  |
| ATS223=X                | ATS223=X                | ATS223=X                |  |  |
| (up to customer choice) | (up to customer choice) | (up to customer choice) |  |  |
| ATS226=X                | ATS226=1, 2 or 3        | ATS226=1, 2 or 3        |  |  |
| (up to customer choice) | (up to customer choice) | (up to customer choice) |  |  |
| ATS227=X                | ATS227=1                | ATS227=1                |  |  |
| (up to customer choice) |                         |                         |  |  |
| ATS250≠0                | ATS250≠0                | ATS250≠0                |  |  |
| ATS252=1 to N           | ATS252=255 or 65535     | ATS252=1 to N           |  |  |
|                         |                         | except 255 or 65535     |  |  |
| ATS255='0X0X00X1'       | ATS255='000X00X1'       | ATS255='000X00X1'       |  |  |
| (in binary)             | (in binary)             | (in binary)             |  |  |
| ATS256=X                | ATS256=0                | ATS256=255 or 65535     |  |  |
| (up to customer choice) |                         |                         |  |  |

## IV.6. Terminals reflashing

M868-TinyPro terminals are re-flashable through the serial link.

To reflash the terminal, switch off the power supply, open the casing, put the "PROG" switch on "ON" position, and switch on the power supply. Then, a specific software tool "TinyTools" is necessary. Refer to its user manual ([4]) for detailed explanation.

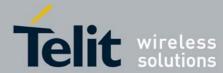

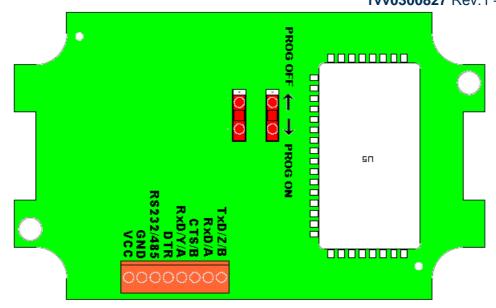

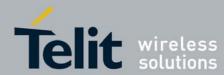

## IV.7. Configuration and Download Over The Air (DOTA)

TinyPro terminal includes the new DOTA functionality. This function is able to change or update the firmware of a remote terminal, using a local terminal. In this application, the new firmware is sent through the radio link to another device without the need of any hardware intervention on the remote device. All steps of the process can be done from a local radio terminal connected to a computer.

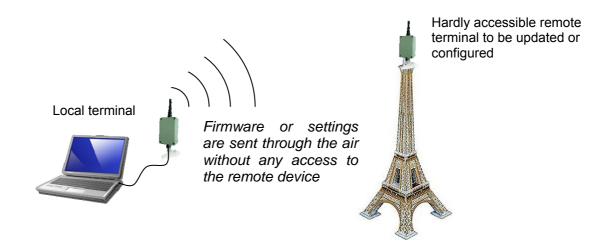

Completing DOTA, the configuration over the air functionality gives access to the Hayes mode of a remote terminal. Thanks to it, you can adjust all the settings of a terminal without physical access to it.

Both functionalities are available through a specific software tool "TinyTools". Refer to its user manual ([4]) for detailed explanation.

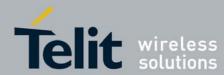

CHAPTER V. ANNEXES

## V.1. Terminals' Installation: Principles and cautions

- > You must use the power supply and serial cable provided by Telit with the terminal. Take care of the polarity for the power supply connection (red wire +Vcc, black wire GND).
- > The ON/OFF switching capability of the power supply is external to the terminal.
- > The radio environment should be closely studied prior to any installation with a spectrum analyzer in order to determine whether and where the installation will be optimal.
- > In case of outdoor installations, IP casings are recommended.
- > In case of a ceiling installation, the terminal should be mounted upside down for a better radiation
- > A 1 m distance between two terminals should be respected under 25 mW power output, at least 2 m at 100 mW and 3 m at 500 mW.
- > The terminals should be located as high and as free as possible so that a line of sight propagation is established between terminals.
- > The terminal should not be surrounded by metallic masses because of the disturbances caused by a reflection phenomena.
- > The electrical disturbances can come from various sources and should be avoided
  - o Engines
  - High current devices
  - o Power relays, transformers
  - Etc...
- > The radio disturbances should also be avoided:
  - System in the same frequency band such as cars remote control systems.
  - o Systems in a nearby frequency band such as high power (2 W) talkie-walkie systems.
- ➤ Vibrations and/or shocks can also be source of disturbances. It is therefore advised to mount the terminals in silent-blocks in order to stabilize it whenever necessary.
- > Distances, obstacles and weather conditions can strongly affect radio communications and cause disturbances as well as communication breakdowns.

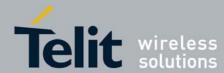

## V.2. Connection to a RS422 or RS485 interface

M868-TinyPro terminal is configured in RS232 mode by default : it allows to directly connect it on a PC serial port.

To configure the terminal in RS422 or RS485 mode :

- ♦ Go to Hayes Mode and configure S215 Register : set to '2' for RS485 and to '1' for RS422.
- Power Off the terminal.
- ♥ Connect RS485 or RS422 serial link to the terminal.
- ♦ Connect RS232/422 pin to GND or set RS232/485 switch to RS485 side.

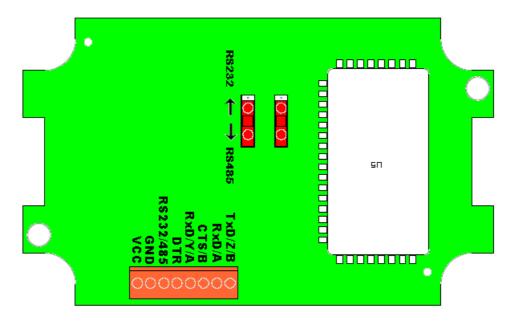

Power On the terminal.

N.B.1: if you Power off Board and set RS232/422 pin open, RS485/RS422 is inactivate and RS232 is activate.

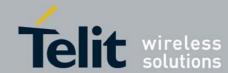

## V.3. ETSI 300 220-3 Version 1.3.1 standards (summary)

#### **ETSI EN 300 220**

The ETSI EN 300 220 specifies in detail the requirements and test methods to be used for type approvals of licence free operated radio equipment. The following is a summary of the most important requirements. The complete document can be downloaded from www.etsi.fr.

#### Frequency error (section 8.1)

The maximum frequency error depends on type of use; base/mobile or portable, and of the channel separation. The requirement applies only when a channel spacing is specified.

| Frequency band | 10/12.5kHz<br>channel spacing | 20/25 kHz<br>channel spacing | Comment               |
|----------------|-------------------------------|------------------------------|-----------------------|
| 300-500 MHz    | 1/1.5/2.5                     | 2/2/25                       | Figures is in kHz for |
| 500-1000MHz    | N.A.                          | 2.5 / 2.5 / 3                | base/mobile/portable  |

#### Carrier power, conducted (section 8.2)

This requirement applies for equipment with external antenna connector. The maximum power depends on equipment class. The class is found in the table on page 4

| Class | Maximum power<br>mW / dBm |  |  |
|-------|---------------------------|--|--|
| 7a    | 5/7                       |  |  |
| 8     | 10 / 10                   |  |  |
| 9     | 25 / 14                   |  |  |
| 11    | 100 / 20                  |  |  |
| 12    | 500 / 27                  |  |  |

#### Effective radiated power (section 8.3)

This requirement applies for equipment with dedicated or integral antenna. The test method is different from equipment with external antenna connector, but the test limits are the same as above.

#### TX modulation (section 8.4)

This test apply to analogue speech systems only (FM and AM).

#### Adjacent channel power (section 8.5)

This test is applicable for equipment operating in bands with specified channel separation and bandwidths.

For 25kHz channel spacing, which is the narrowest channel spacing used in the 868MHz band, the test receiver bandwidth and filter shape for the adjacent channel is specified as follows:

| Offset<br>kHz | Attenuation<br>dB |  |  |
|---------------|-------------------|--|--|
| 6             | -2                |  |  |
| 8             | -6                |  |  |
| 9.25          | -26               |  |  |
| 13.25         | -90               |  |  |

(There is special test instruments made for this kind of measurements, for example the Rhode & Swartz test receiver CMTA 84)

The test should be used using test modulation patterns D-M3 (package) or D-M2 (data

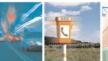

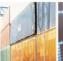

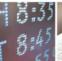

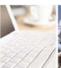

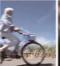

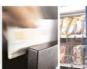

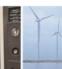

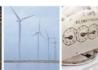

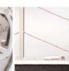

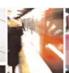

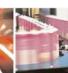

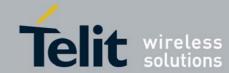

The requirement for 25kHz channel spacing is 200nW = -37dBm for normal test conditions, and 640nW = -32dBm for extreme test conditions.

#### Modulation bandwidth for wideband equipment (>25kHz) (section 8.6)

This test is applicable when no channel spacing is specified, or channel spacing is larger than 25kHz.

The power envelope shall be measured with a spectrum analyser, RBW=100 Hz, VBW=10kHz, using the maximum hold display function. The bandwidth is defined as the bandwidth of the power envelope where the power is above the required spurious level. The spurious level limit is 250nW = -36dBm.

#### Spurious emission (section 8.7)

The spurious emission is a measurement of unwanted emitted signals. The device shall be measured without modulation applied.

If the carrier frequency is < 470 MHz the equipment shall be measured for unwanted emissions from 9kHz to 4 GHz. If the carrier frequency is >470 MHz, the upper limit is 12.75 GHz.

All spurs except emission at the intended channel and the adjacent channels shall be measured. The requirement is given in the table, and illustrated in the figure below.

| State     | 47-74 MHz<br>87.5-118 MHz<br>174-230 MHz<br>470-862MHz | Other<br>frequencies<br>below 1000 MHz | Above<br>1000 MHz |
|-----------|--------------------------------------------------------|----------------------------------------|-------------------|
| Operating | 4nW = -54 dBm                                          | 250nW = -36dBm                         | 1μW = -30dBm      |
| Standby   | 2nW = -57dBm                                           | 2mW = -57dBm                           | 20nW = -47dBm     |

#### Spurious emission requirement

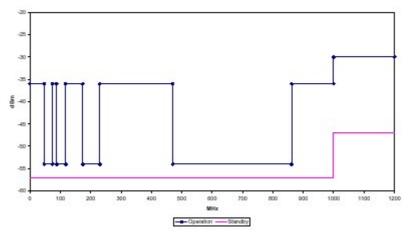

Frequency stability for low voltage, battery operation (section 8.8)

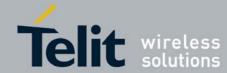

This requirement applies for battery operated equipment only.

The requirement is that when reducing the operating voltage to zero, the equipment should stay on the desired frequency, or cease to function altogether.

#### Duty cycle (section 8.9)

This requirement states the transmitter on/off ratio measured during 1 hr period. The duty cycle ratio is found in the table on page 4.

### Receiver spurious radiation (section 9.1)

For equipment with integral antenna the radiated emission from the receiver shall be measured. Equipment with external antenna connector shall be measured for both conducted spurious emission and cabinet radiation.

If the carrier frequency is < 470 MHz the equipment shall be measured for unwanted emissions from 9kHz to 4 GHz. If the carrier frequency is >470 MHz, the upper limit is 12.75 GHz.

The radiation limit is given in the table below.

| State   | Below<br>1000 MHz | Above<br>1000 MHz |
|---------|-------------------|-------------------|
| Receive | 2nW = -57dBm      | 20nW = -47dBm     |

#### Receiver spurious response or blocking (section 9.2)

The ETSI standard does not give any mandatory requirements to receiver spurious response or blocking.

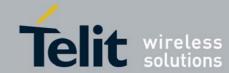

## V.4. Examples of propagation attenuation

| Factor                              | 43    | 433 MHz     |      | 868 MHz     |      | 2.4 GHz     |  |
|-------------------------------------|-------|-------------|------|-------------|------|-------------|--|
| l actor                             | Loss  | Attenuation | Loss | Attenuation | Loss | Attenuation |  |
| Open office                         | 0 %   | 0 dB        | 0 %  | 0 dB        | 0 %  | 0 dB        |  |
| Window                              | < 5 % | < 1 dB      | 15 % | 1 – 2 dB    | 30 % | 3 dB        |  |
| Thin wall (plaster)                 | 25 %  | 3 dB        | 35 % | 3 – 4 dB    | 50 % | 5 – 8 dB    |  |
| Medium wall (wood)                  | 40 %  | 4 – 6 dB    | 50 % | 5 – 8 dB    | 70 % | 10 – 12 dB  |  |
| Thick wall (concrete)               | 50 %  | 5 – 8 dB    | 60 % | 9 – 11 dB   | 85 % | 15 – 20 dB  |  |
| Armoured wall (reinforced concrete) | 70 %  | 10 – 12 dB  | 80 % | 12 – 15 dB  | 90 % | 20 – 25 dB  |  |
| Floor or ceiling                    | 50 %  | 5 – 8 dB    | 60 % | 9 – 11 dB   | 85 % | 15 – 20 dB  |  |
| Armoured floor or ceiling           | 70 %  | 10 – 12 dB  | 80 % | 12 – 15 dB  | 90 % | 20 – 25 dB  |  |
| Rain and/or Fog                     | 90 %  | 20 – 25 dB  | 95 % | 25 – 30 dB  | ?? * | ?? *        |  |

<sup>\* =</sup> Attenuations increase along with the frequency. In some cases, it is therefore difficult to determine loss and attenuation value.

Note = The table above is only indicative. The real values will depend on the installation environment itself.

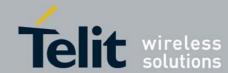

## V.5. Declarations of Compliance

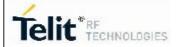

## **DECLARATION OF CONFORMITY**

We

Telit RF Technologies

Of:

Rue Evarist Galois 06410 BIOT FRANCE

declare under our sole responsibility that the product:

## TinyOne Pro 868MHz Terminal

Radio terminal for wireless data transmission in 868MHz ISM band

to which this declaration relates is in conformity with all the essential requirements of the European Directive 1999/05/EC (R&TTE).

The conformity with the essential requirements of the European Directive 1999/05/EC has been verified against the following harmonized standards:

| RF spectrum efficiency (R&TTE art. 3.2)                   | EN 300220 -2 Version 2.1.1   |  |
|-----------------------------------------------------------|------------------------------|--|
| EMC (R&TTE art. 3.1b)                                     | EN 301489 -3 Version 1.4.1   |  |
| Electrical Safety and Health protection (R&TTE art. 3.1a) | EN 60950 -1/A11 and EN 50371 |  |

All the tests related to this conformity have been done by the notified organism:

**EMITECH** 

3 rue des Coudriers ZA de l'Observatoire - CAP 78 78180 MONTIGNY LE BRETONNEUX FRANCE

Identification number: 0536

Biot, 14th April 2009

<Xavier TATOPOULOS – R&D Manager>

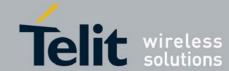

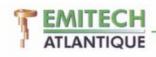

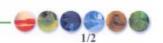

ORGANISME NOTIFIE nº 0536 / NOTIFIED BODY nº 0536

#### AVIS D'EVALUATION DE CONFORMITE

## OPINION OF CONFORMITY ASSESSMENT

AEC N° 288 AF-35-07101227-1

Evaluation de la conformité d'un équipement radioélectrique selon l'article 10 de la Directive R&TTE 1999/5/CE / Conformity assessment of a Radio equipment, according to article 10 of Directive 1999/5/EC.

Société / Company

Nom / Name : ONE RF Technology

Adresse / Address : Emerald Square - Bâtiment D

Rue Evariste Galois 06410 SOPHIA – ANTIPOLIS

FRANCE

Tél.: 04.97.21.33.10 Fax: 04.97.21.33.11 Mail: info@one-rf.com

Demande en date du / Date of request : 25 septembre 2007 / 25 September 2007

concernant la conformité aux exigences essentielles de l'équipement radioélectrique suivant / concerning the conformity to essential requirements of the following Radio equipment:

Identification de l'équipement / Equipment identification

Marque et désignation commerciale / Brand and Trade name: TinyOne Pro 868MHz RF Modem

M868-tiny-pro

Type / Type : 40-67-FA-P

Genre: Emetteur-récepteur / Transceiver Utilisation / Use: Mobile / Mobile

Application prévue / Intended use: Modem de transmission de données / Data transmission modem

Après examen du dossier technique présenté par la Société mentionnée ci-dessus, et compte tenu des observations notées ci-après, EMITECH émet :

Following the examination on technical file presented by the Company mentioned above, and considering observations opiniond hereafter, EMITECH issues:

#### un avis FAVORABLE / a POSITIVE opinion

sur la conformité de l'équipement susmentionné aux exigences essentielles de la directive 1999/5/CE / on conformity to essential requirements of 1999/5/EC directive of the above mentioned equipment.

netrate =

Montigny, le: 03 octobre 2007

Pour / On behalf of EMITECH: Yvon JUDEAUX

63

Conseils & Ingénierie - Tests & Mesures - Formation

ZI. Angers - Beaucouze - 15, ne de la Claie - 49070 BEAUCOUZE - Siret - 344 545 645 00055

Tdl. - 02 41 73 26 27 - Fax - 02 44 73 26 40 - E-mail : atlantique @entrech. it - URL : www.emitech.it 5 siege Social : 3, ne de Condierier - CAP 78 - 27 A de l'Observatior - 18180 MONTIGNY LE BX

S.A. au capital de 480 000 € - R.C.S. VERSAILLES 344 545 645 - APE 742C

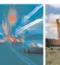

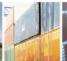

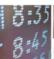

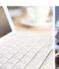

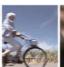

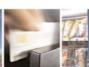

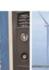

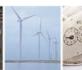

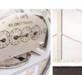

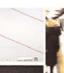

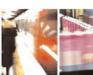

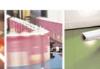

Emitoch C128 Rév.

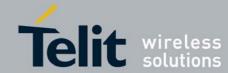

TEMITECH 7

AEC Nº 288 (AF-35-07101227-1)

2/2

ORGANISME NOTIFIE nº 0536 / NOTIFIED BODY nº 0536

- Conformité aux exigences essentielles / Conformity to essential requirements :

| Article de la directive<br>/ Directive article                                                  | Référence et origine du document justificatif /<br>Supporting document reference and origin                                                                                                    | Normes / Standards                 |
|-------------------------------------------------------------------------------------------------|----------------------------------------------------------------------------------------------------|------------------------------------|
| 3.1 (a) Sécurité Electrique / Safety  Protection de la santé / protection of the health         | Rapport / Report: N° RA-26-07101227-1 du laboratoire Emitech Atlantique / from Emitech Atlantique laboratory  Déclaration de conformité R&TTE / R&TTE Declaration of conformity                                                                                                    | EN 60950-1 (01) /A11 (04) EN 50371 |
| 3.1 (b)<br>CEM / EMC                                                                            | Rapport / Report: Nº RA-22-07101227-1 du laboratoire Emitech Atlantique / from Emitech Atlantique laboratory                                                                                                    | EN 301 489-3 V1.4.1                |
| 3.2 Utilisation efficace du spectre radioélectrique / Effective use of radioelectrical spectrum | Rapport / Report: N° RA-24-07101227-1 du laboratoire Emitech Atlantique / from Emitech Atlantique laboratory  Série d'essais réalisés pour un équipement fonctionnant dans une bande large (> à 200 kHz) et pour un récepteur de classe 2, déclaré par le présentateur /  Tests carried out for equipment operating on a wideband frequency (> to 200 kHz) and for a receiver of class 2, declared by the applicant. | EN 300 220-2 V2.1.1                |
| 3.3<br>autres exigences/<br>other requirements                                                  | -                                                                                                    |                                    |

Référence du rapport de synthèse EMITECH / Reference of EMITECH synthesis report : RT-35-07101227. (document interne / internal document)

- Observations / Observations :

□ Néant / Pointless

☐ Le présent avis ne concerne que les exigences essentielles mentionnées ci-dessus et ne constitue en aucune façon une garantie sur les caractéristiques d'interfonctionnement de l'équipement avec un réseau ouvert au public / The present opinion is limited to the essential requirements mentioned above and does not give any guaranties on interworking capabilities of the equipment towards open public networks.

Cet avis ne prend pas en compte les éventuelles dispositions particulières de chaque Etat Membre concernant la bande de fréquence utilisée, selon l'article 6.4 de la directive / This opinion does not take into account the passible requirements of each Member States concerning the frequency band used, according to article 6.4 of the directive.

Cet avis résulte de l'examen d'un dossier et d'essais effectués sur un exemplaire des produits, il n'implique pas une appréciation de l'ensemble de la fabrication des produits en série.

This opinion result of technical construction file examination and/or tests results performed on one sample, it does not implicate a valuation of all manufactured equipments.

AEC-288.doc

Rév.

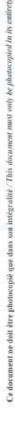

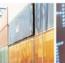

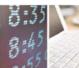

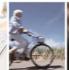

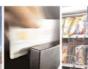

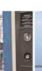

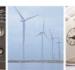

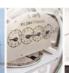

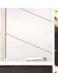

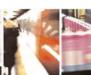

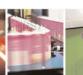